<sub>Докум</sub>аминистерство нахими высшего образования российской Федерации Информация о владельце:<br>фио. **Федеральное государственное б</mark>юджетное образовательное учреждение высшего образования** Должность: Проректор по учебной ОбИСКИЙ ГОСУДАРСТВЕННЫЙ УНИВЕРСИТЕТ СИСТЕМ УПРАВЛЕНИЯ И РАДИОЭЛЕКТРОНИКИ» (ТУСУР) ФИО: Сенченко Павел Васильевич Дата подписания: 04.11.2023 20:19:54 Уникальный программный ключ: 27e516f4c088deb62ba68945f4406e13fd454355

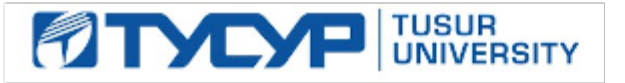

УТВЕРЖДАЮ

Проректор по УР Документ подписан электронной подписью<br>Сертификат: a1119608-cdff-4455-b54e-5235117c185c Владелец: Сенченко Павел Васильевич

Действителен: с 17.09.2019 по 16.09.2024

РАБОЧАЯ ПРОГРАММА ДИСЦИПЛИНЫ

## **РАЗРАБОТКА ИНТЕРНЕТ-ПРИЛОЖЕНИЙ**

Уровень образования: **высшее образование - бакалавриат** Направление подготовки / специальность: **09.03.04 Программная инженерия** Направленность (профиль) / специализация: **Индустриальная разработка программных продуктов** Форма обучения: **заочная (в том числе с применением дистанционных образовательных технологий)** Факультет: **Факультет дистанционного обучения (ФДО)** Кафедра: **Кафедра автоматизации обработки информации (АОИ)** Курс: **3** Семестр: **6**

Учебный план набора 2023 года

#### Объем дисциплины и виды учебной деятельности

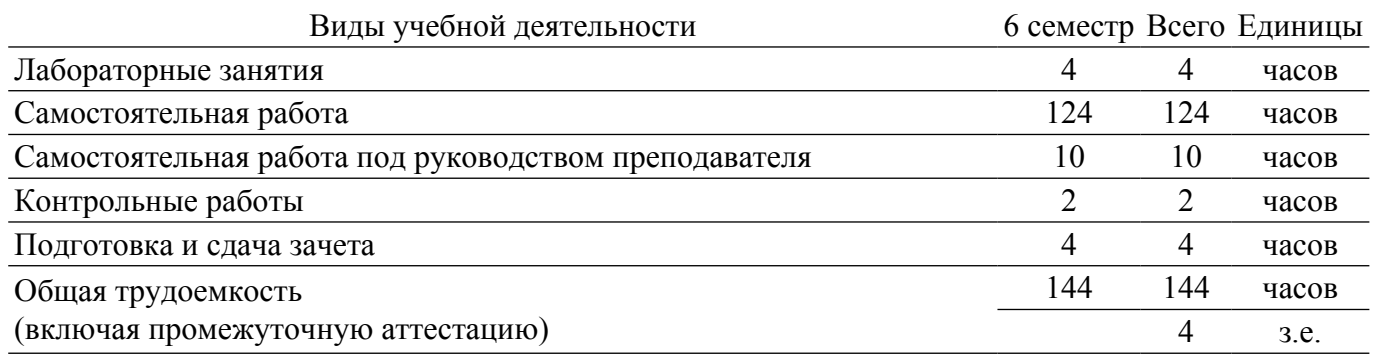

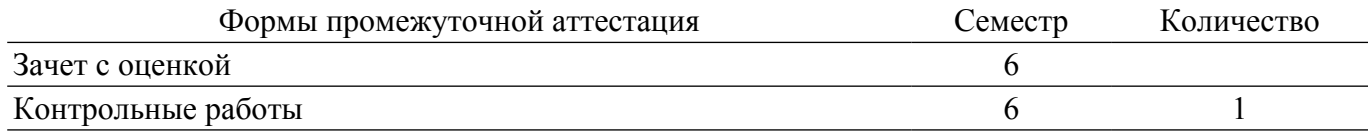

#### **1. Общие положения**

#### **1.1. Цели дисциплины**

1. Сформировать у студентов профессиональные знания, практические умения и навыки использования современных сетевых протоколов, проектирования, разработки и тестирования программных приложений, функционирующих в сети Интернет.

#### **1.2. Задачи дисциплины**

1. освоение технологий проектирования, разработки и тестирования программных приложений, функционирующих в сети Интернет.

2. изучение содержания и особенностей деятельности по разработке интернет-приложений.

#### **2. Место дисциплины в структуре ОПОП**

Блок дисциплин: Б1. Дисциплины (модули).

Часть блока дисциплин: Часть, формируемая участниками образовательных отношений.

Модуль дисциплин: Модуль направленности (профиля) (major).

Индекс дисциплины: Б1.В.01.05.

Реализуется с применением электронного обучения, дистанционных образовательных технологий.

#### **3. Перечень планируемых результатов обучения по дисциплине, соотнесенных с индикаторами достижения компетенций**

Процесс изучения дисциплины направлен на формирование следующих компетенций в соответствии с ФГОС ВО и основной образовательной программой (таблица 3.1):

Таблица 3.1 – Компетенции и индикаторы их достижения

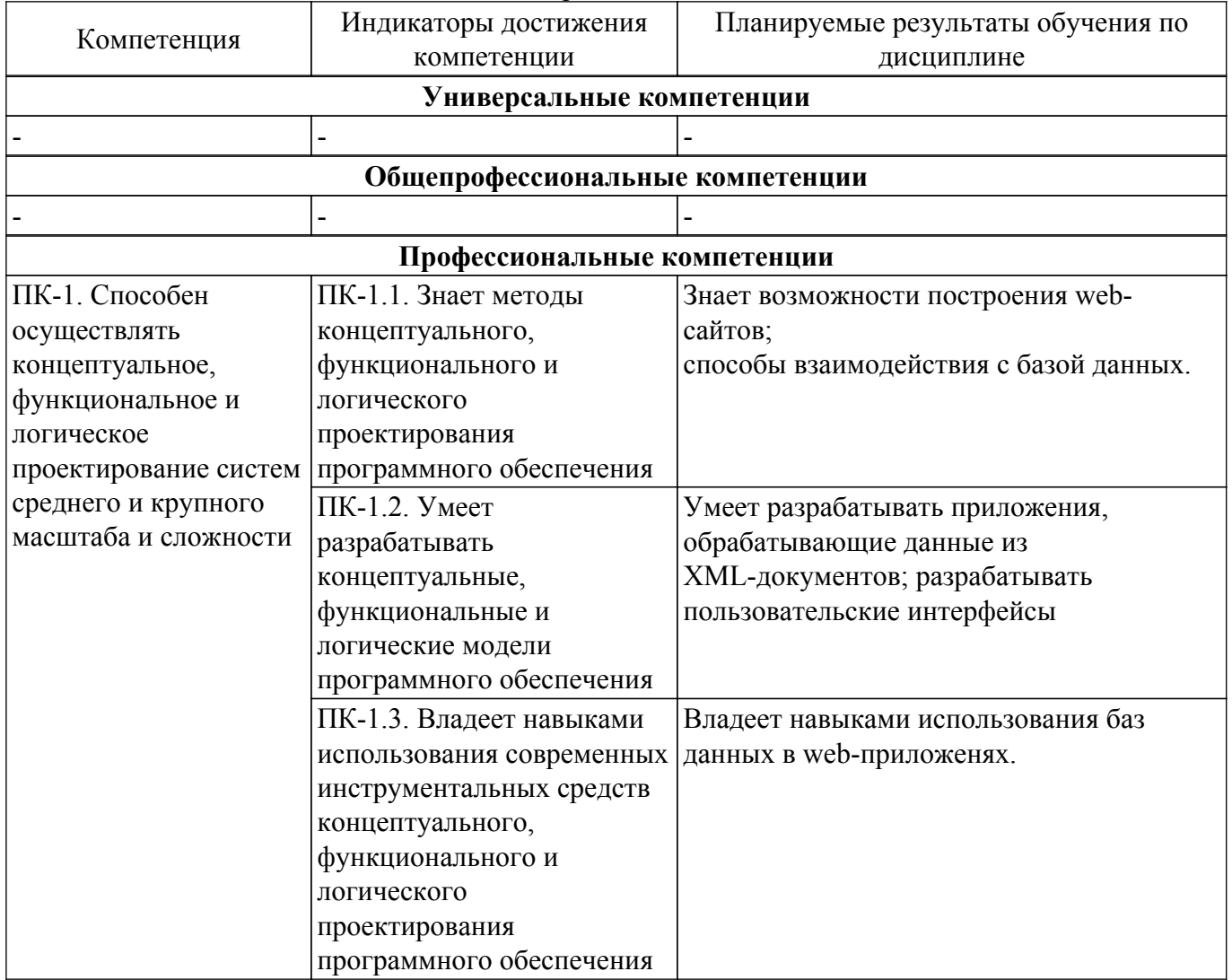

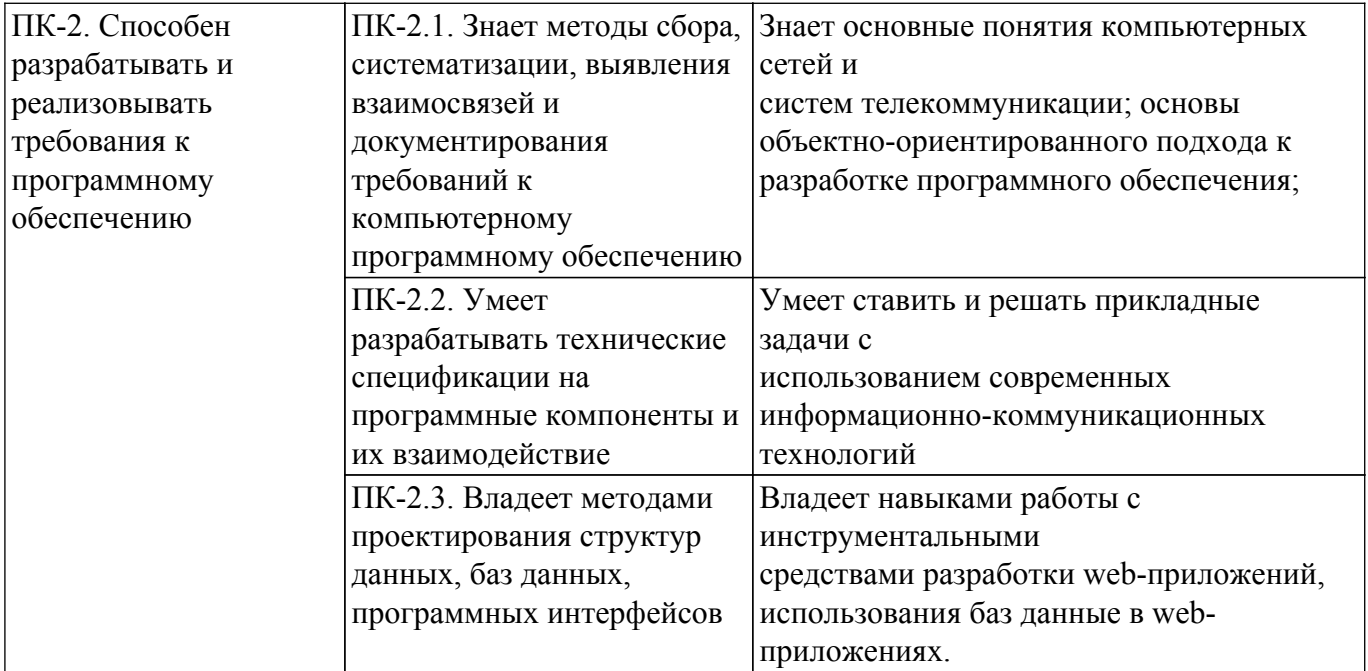

#### **4. Объем дисциплины в зачетных единицах с указанием количества академических часов, выделенных на контактную работу обучающихся с преподавателем и на самостоятельную работу обучающихся**

Общая трудоемкость дисциплины составляет 4 зачетных единиц, 144 академических часов. Распределение трудоемкости дисциплины по видам учебной деятельности представлено в таблице  $4\overline{1}$ 

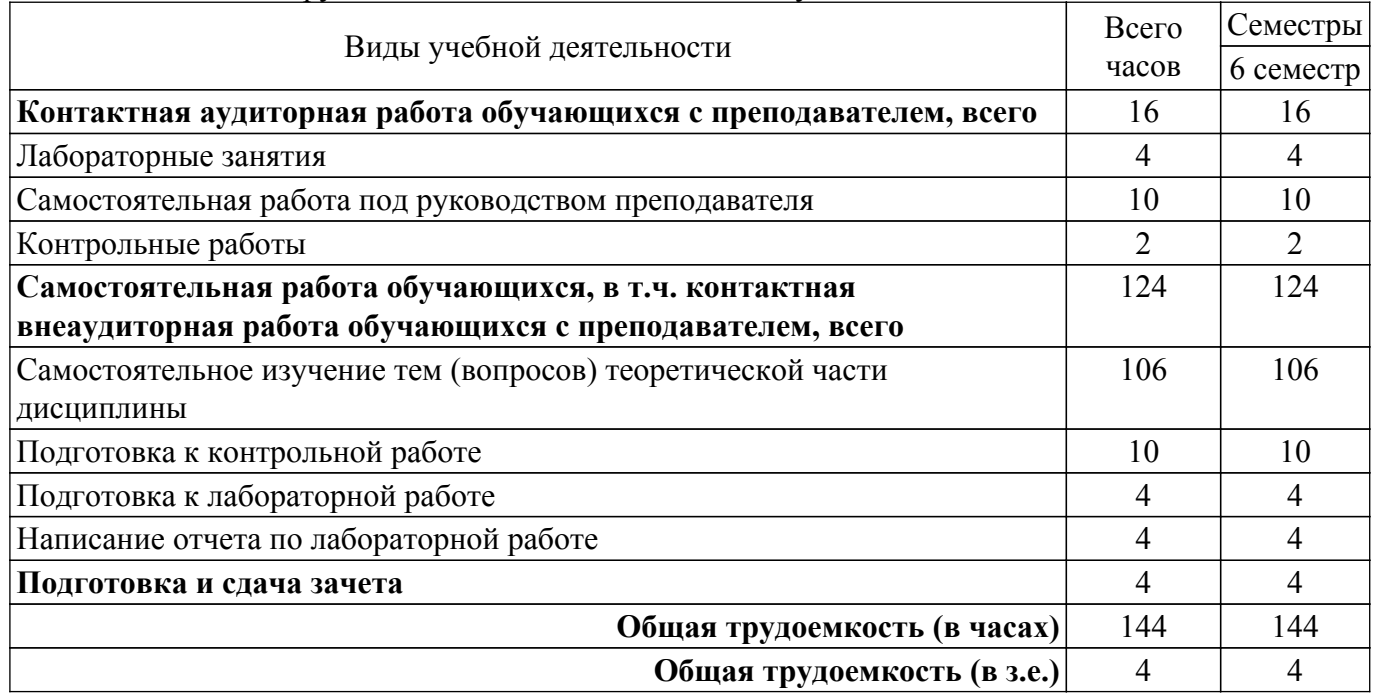

Таблица 4.1 – Трудоемкость дисциплины по видам учебной деятельности

#### **5. Структура и содержание дисциплины**

#### **5.1. Разделы (темы) дисциплины и виды учебной деятельности**

Структура дисциплины по разделам (темам) и видам учебной деятельности приведена в таблице 5.1.

Таблица 5.1 – Разделы (темы) дисциплины и виды учебной деятельности

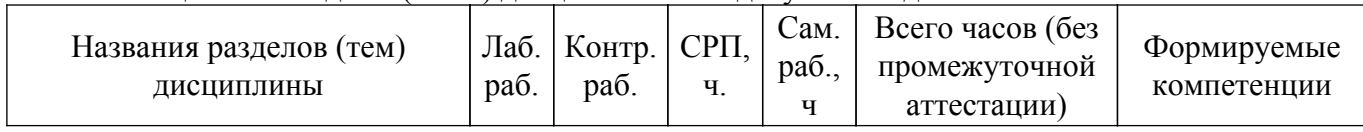

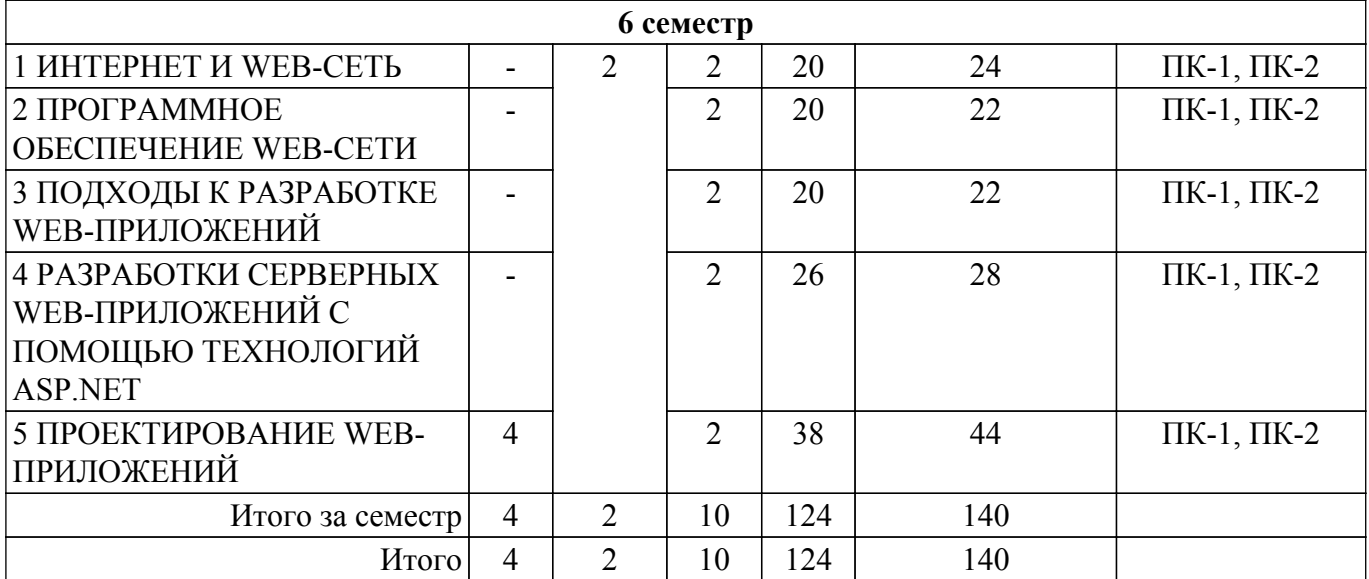

#### **5.2. Содержание разделов (тем) дисциплины**

Содержание разделов (тем) дисциплины приведено в таблице 5.2. Таблица 5.2 – Содержание разделов (тем) дисциплины

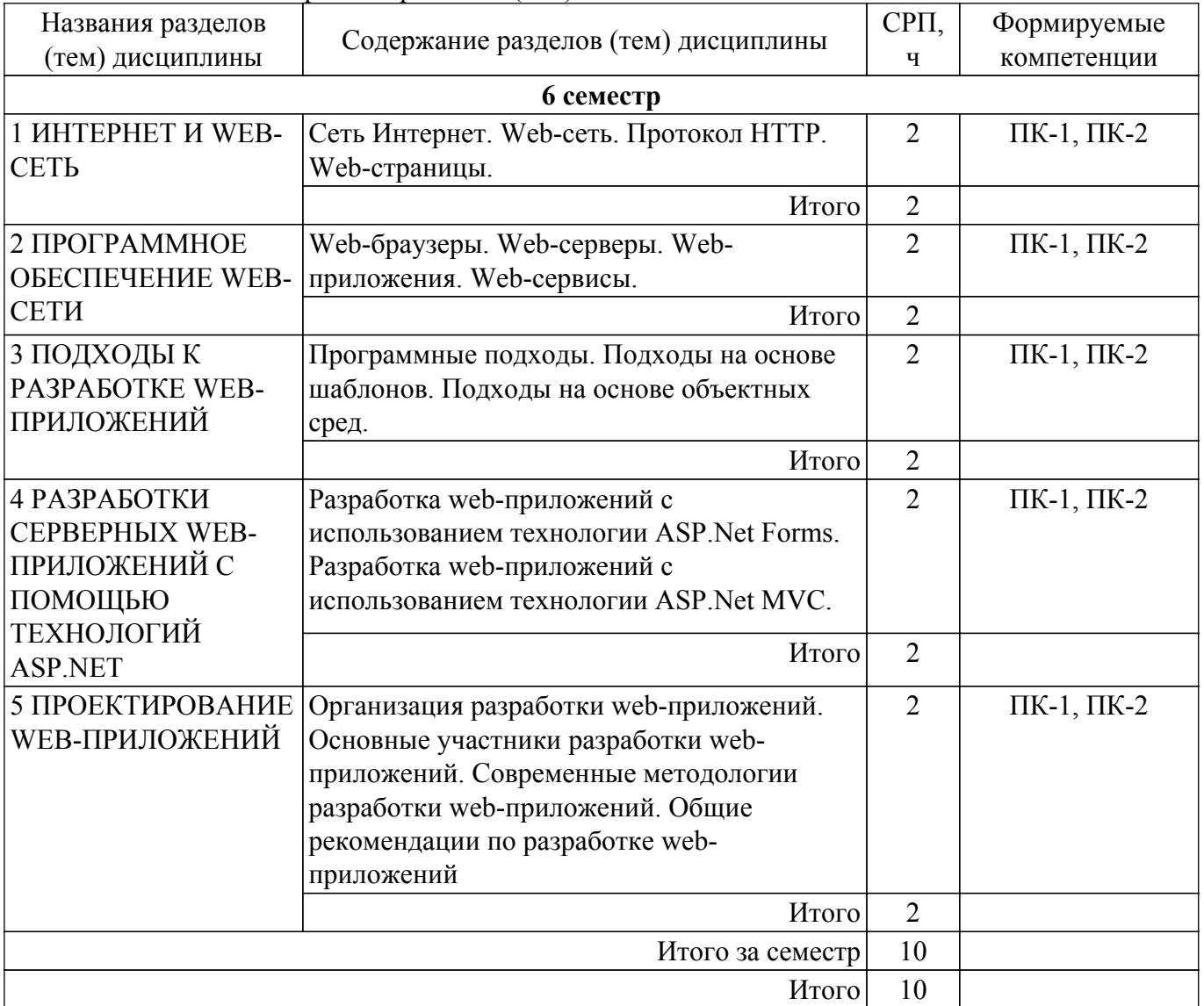

### **5.3. Контрольные работы**

Виды контрольных работ и часы на контрольные работы приведены в таблице 5.3.

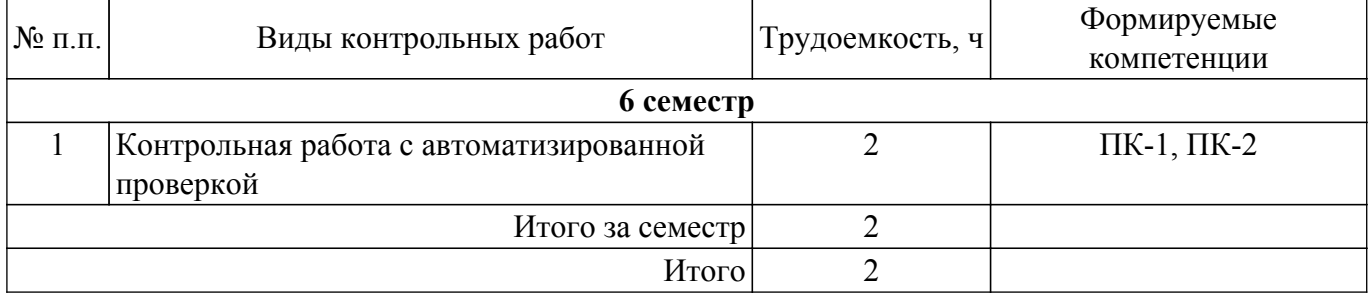

## **5.4. Лабораторные занятия**

Наименование лабораторных работ приведено в таблице 5.4. Таблица 5.4 – Наименование лабораторных работ

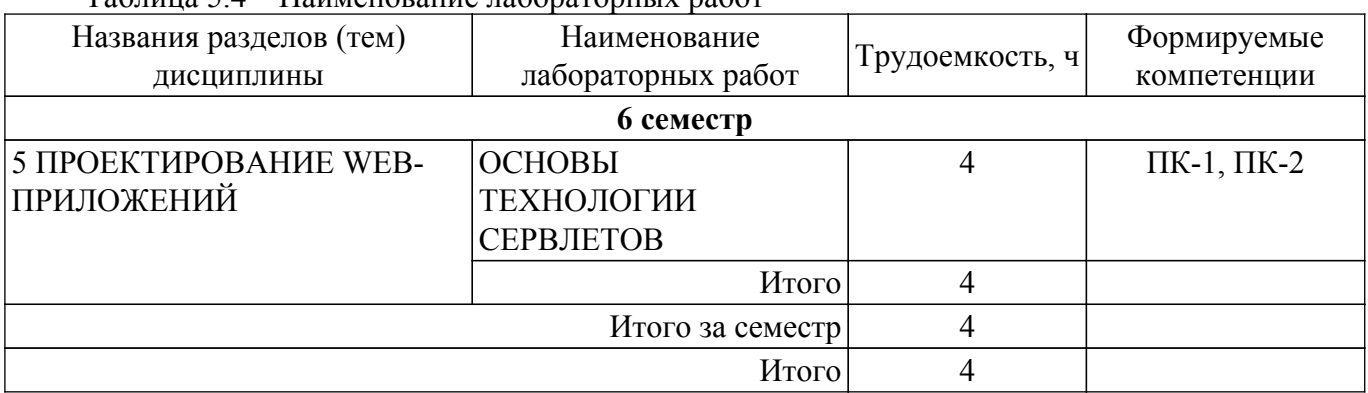

## **5.5.Контроль самостоятельной работы (курсовой проект / курсовая работа)**

Не предусмотрено учебным планом

## **5.6. Самостоятельная работа**

Виды самостоятельной работы, трудоемкость и формируемые компетенции представлены в таблице 5.6.

Таблица 5.6. – Виды самостоятельной работы, трудоемкость и формируемые компетенции

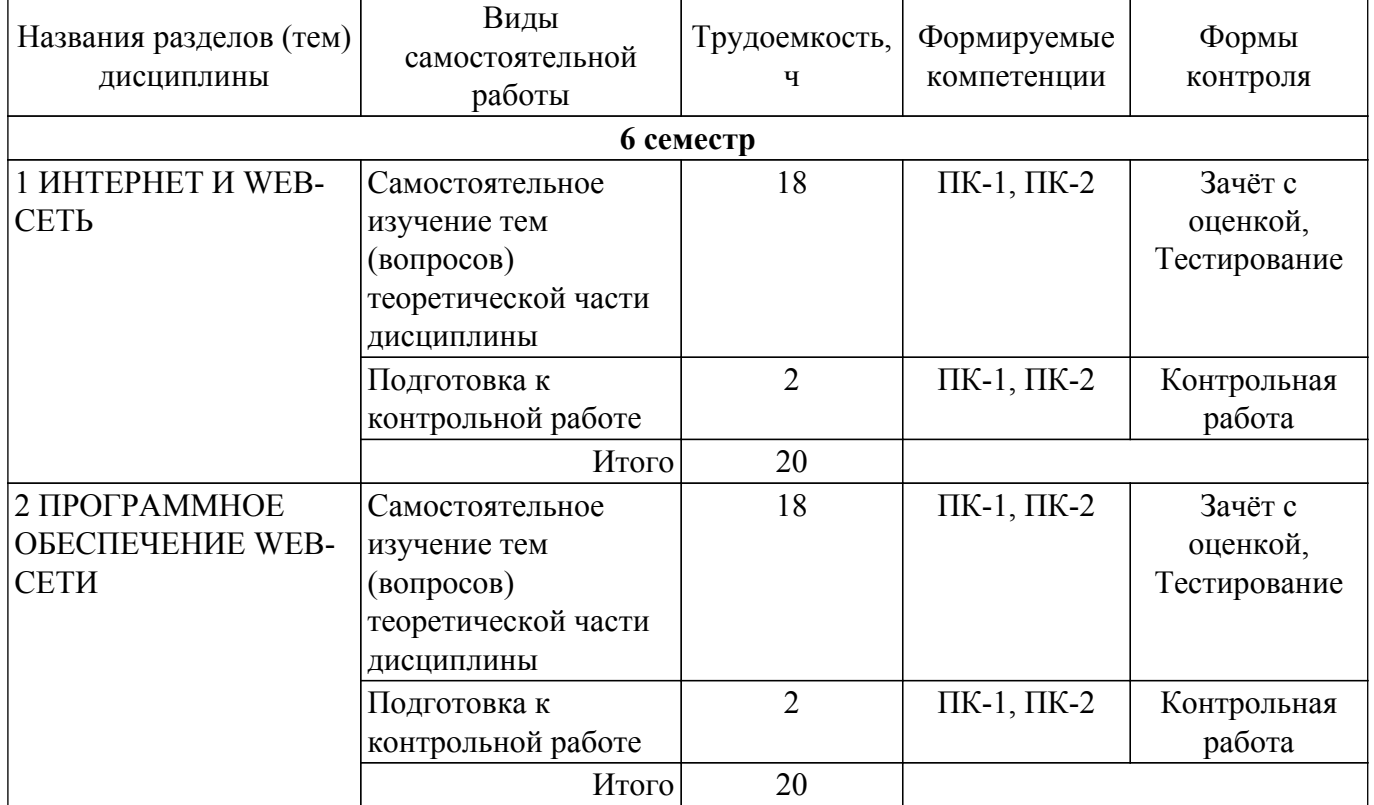

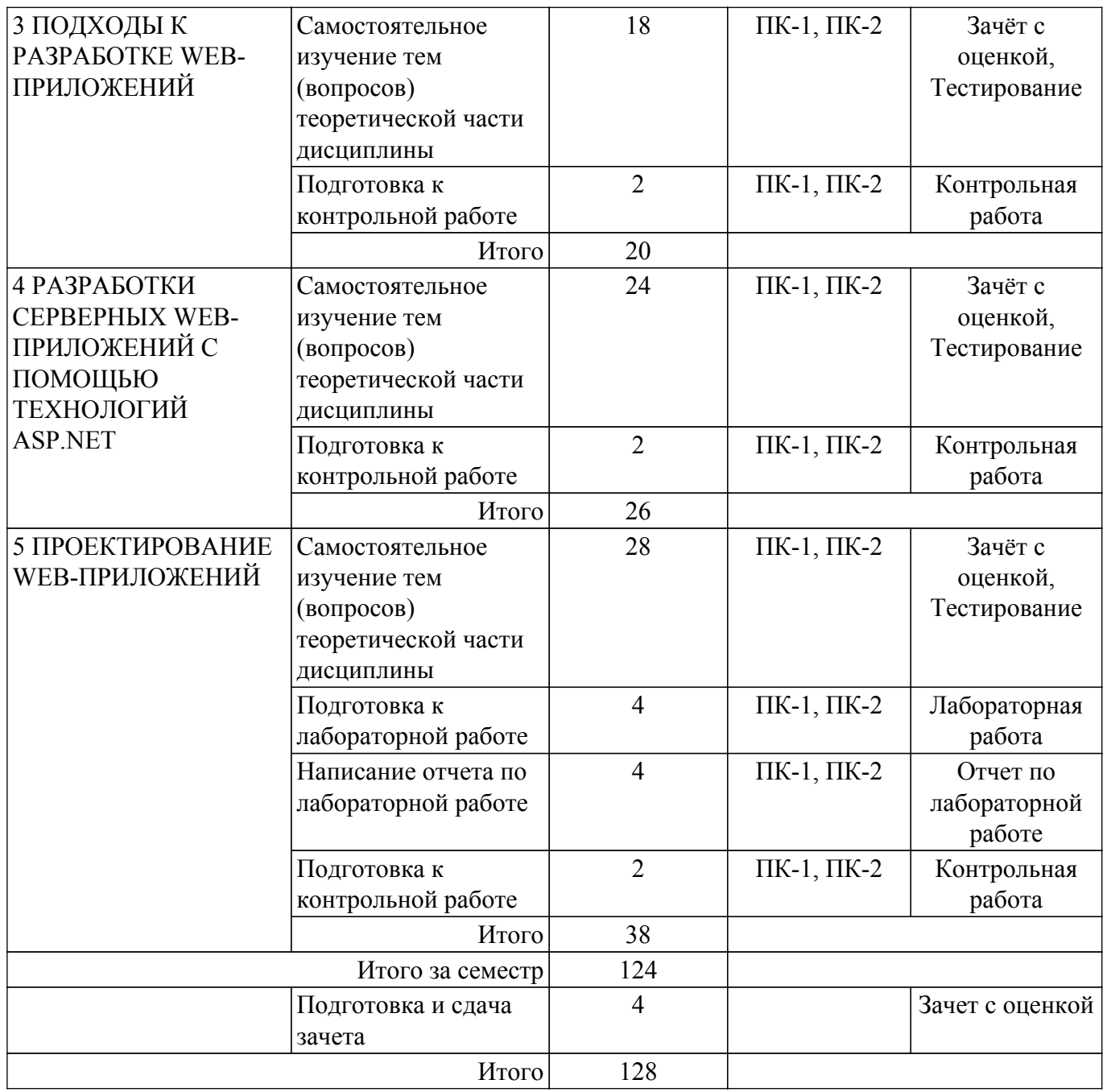

### **5.7. Соответствие компетенций, формируемых при изучении дисциплины, и видов учебной деятельности**

Соответствие компетенций, формируемых при изучении дисциплины, и видов учебной деятельности представлено в таблице 5.7.

Таблица 5.7 – Соответствие компетенций, формируемых при изучении дисциплины, и видов занятий

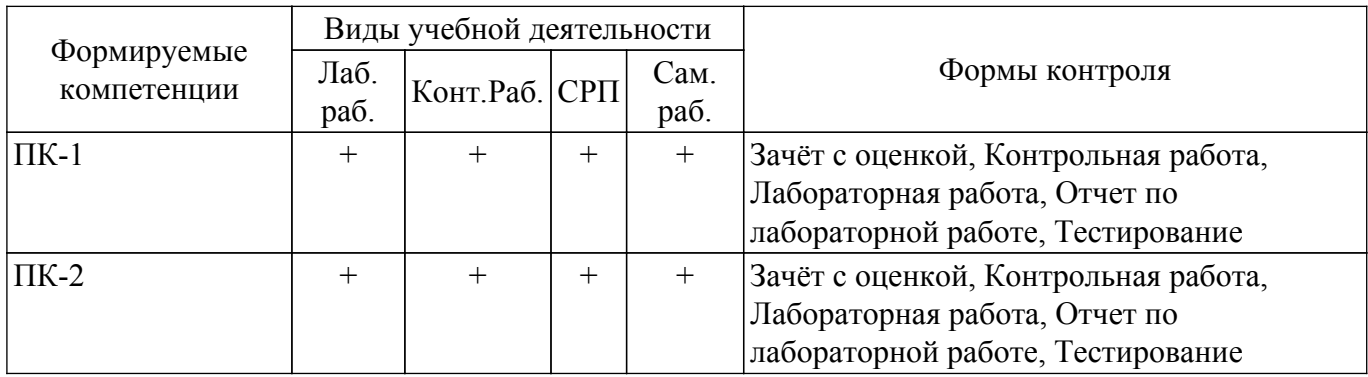

## **6. Рейтинговая система для оценки успеваемости обучающихся**

## **7. Учебно-методическое и информационное обеспечение дисциплины**

#### **7.1. Основная литература**

1. Тузовский, А. Ф. Проектирование и разработка web-приложений : учебное пособие для вузов / А. Ф. Тузовский. — Москва : Издательство Юрайт, 2021. — 218 с. Доступ из личного кабинета студента. [Электронный ресурс]: — Режим доступа: <https://urait.ru/bcode/469982>.

## **7.2. Дополнительная литература**

1. Сысолетин, Е. Г. Разработка интернет-приложений : учебное пособие для вузов / Е. Г. Сысолетин, С. Д. Ростунцев ; под научной редакцией Л. Г. Доросинского. — Москва : Издательство Юрайт, 2022. — 90 с. Доступ из личного кабинета студента. [Электронный ресурс]: — Режим доступа: <https://urait.ru/bcode/492224>.

#### **7.3. Учебно-методические пособия**

### **7.3.1. Обязательные учебно-методические пособия**

1. Морозова Ю. В. Разработка интернет-приложений : методические указания по выполнению лабораторной работы и организации самостоятельной работы для студентов, обучающихся с применением ДОТ / Ю. В. Морозова. – Томск : ФДО, ТУСУР, 2018. – 60 с. Доступ из личного кабинета студента. [Электронный ресурс]: — Режим доступа: <https://study.tusur.ru/study/library/>.

#### **7.3.2. Учебно-методические пособия для лиц с ограниченными возможностями здоровья и инвалидов**

Учебно-методические материалы для самостоятельной и аудиторной работы обучающихся из числа лиц с ограниченными возможностями здоровья и инвалидов предоставляются в формах, адаптированных к ограничениям их здоровья и восприятия информации.

## **Для лиц с нарушениями зрения:**

- в форме электронного документа;
- в печатной форме увеличенным шрифтом.

#### **Для лиц с нарушениями слуха:**

- в форме электронного документа;
- в печатной форме.

#### **Для лиц с нарушениями опорно-двигательного аппарата:**

– в форме электронного документа;

– в печатной форме.

#### **7.4. Иное учебно-методическое обеспечение**

1. Морозова Ю.В. Разработка интернет-приложений [Электронный ресурс]: электронный курс / Ю.В. Морозова. – Томск ТУСУР, ФДО, 2021. (доступ из личного кабинета студента) .

#### **7.5. Современные профессиональные базы данных и информационные справочные системы**

1. При изучении дисциплины рекомендуется обращаться к современным базам данных, информационно-справочным и поисковым системам, к которым у ТУСУРа открыт доступ: <https://lib.tusur.ru/ru/resursy/bazy-dannyh>.

## **8. Материально-техническое и программное обеспечение дисциплины**

#### **8.1. Общие требования к материально-техническому и программному обеспечению дисциплины**

Учебные аудитории для проведения занятий лабораторного типа, групповых и индивидуальных консультаций, текущего контроля и промежуточной аттестации, для самостоятельной работы студентов

634034, Томская область, г. Томск, Вершинина улица, д. 74, 207 ауд.

Описание имеющегося оборудования:

- Веб-камера 6 шт.;
- Наушники с микрофоном 6 шт.;
- Комплект специализированной учебной мебели;
- Рабочее место преподавателя.
- Программное обеспечение:
- 7-Zip;
- Eclipse Oxygen, Eclipse PLv2->GNU GPLv2 (с возможностью удаленного доступа);
- Google Chrome;
- Kaspersky Endpoint Security для Windows;
- LibreOffice 7.0.6.2;
- Microsoft Windows;

## **8.2. Материально-техническое и программное обеспечение для самостоятельной работы**

Для самостоятельной работы используются учебные аудитории (компьютерные классы), расположенные по адресам:

- 634050, Томская область, г. Томск, Ленина проспект, д. 40, 233 ауд.;

- 634045, Томская область, г. Томск, ул. Красноармейская, д. 146, 209 ауд.;
- 634034, Томская область, г. Томск, Вершинина улица, д. 47, 126 ауд.;
- 634034, Томская область, г. Томск, Вершинина улица, д. 74, 207 ауд.

Описание имеющегося оборудования:

- учебная мебель;

- компьютеры;

- компьютеры подключены к сети «Интернет» и обеспечивают доступ в электронную информационно-образовательную среду ТУСУРа.

Перечень программного обеспечения:

- Microsoft Windows;
- OpenOffice;
- Kaspersky Endpoint Security 10 для Windows;
- 7-Zip;
- Google Chrome.

#### **8.3. Материально-техническое обеспечение дисциплины для лиц с ограниченными возможностями здоровья и инвалидов**

Освоение дисциплины лицами с ограниченными возможностями здоровья и инвалидами осуществляется с использованием средств обучения общего и специального назначения.

При занятиях с обучающимися с **нарушениями слуха** предусмотрено использование звукоусиливающей аппаратуры, мультимедийных средств и других технических средств приема/передачи учебной информации в доступных формах, мобильной системы преподавания для обучающихся с инвалидностью, портативной индукционной системы. Учебная аудитория, в которой занимаются обучающиеся с нарушением слуха, оборудована компьютерной техникой, аудиотехникой, видеотехникой, электронной доской, мультимедийной системой.

При занятиях с обучающимися с **нарушениями зрения** предусмотрено использование в лекционных и учебных аудиториях возможности просмотра удаленных объектов (например, текста на доске или слайда на экране) при помощи видеоувеличителей для комфортного просмотра.

При занятиях с обучающимися с **нарушениями опорно-двигательного аппарата** используются альтернативные устройства ввода информации и другие технические средства приема/передачи учебной информации в доступных формах, мобильной системы обучения для людей с инвалидностью.

### **9. Оценочные материалы и методические рекомендации по организации изучения дисциплины**

### **9.1. Содержание оценочных материалов для текущего контроля и промежуточной аттестации**

Для оценки степени сформированности и уровня освоения закрепленных за дисциплиной компетенций используются оценочные материалы, представленные в таблице 9.1. Таблица 9.1 – Формы контроля и оценочные материалы

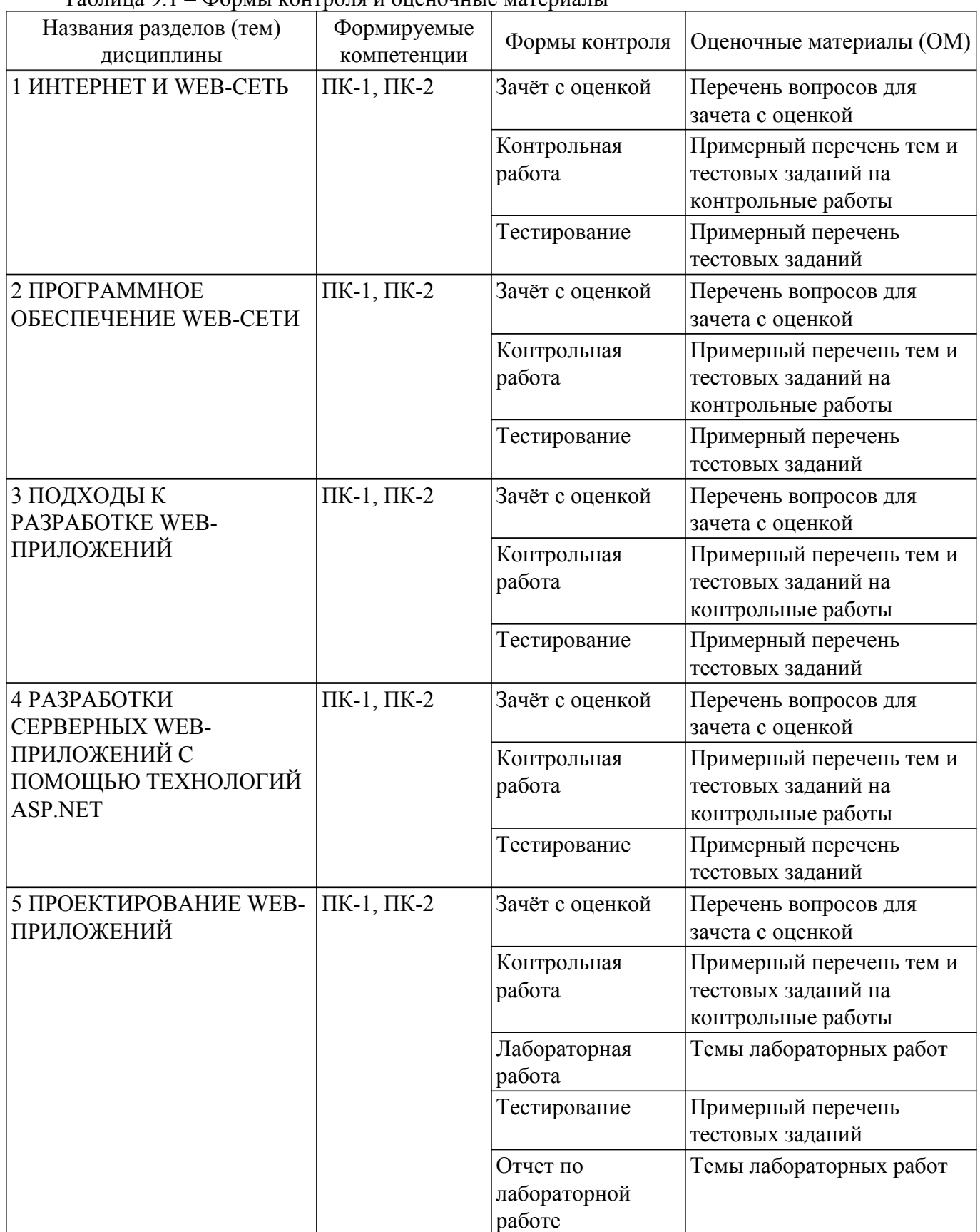

Шкала оценки сформированности отдельных планируемых результатов обучения по дисциплине приведена в таблице 9.2.

Таблица 9.2 – Шкала оценки сформированности планируемых результатов обучения по дисциплине

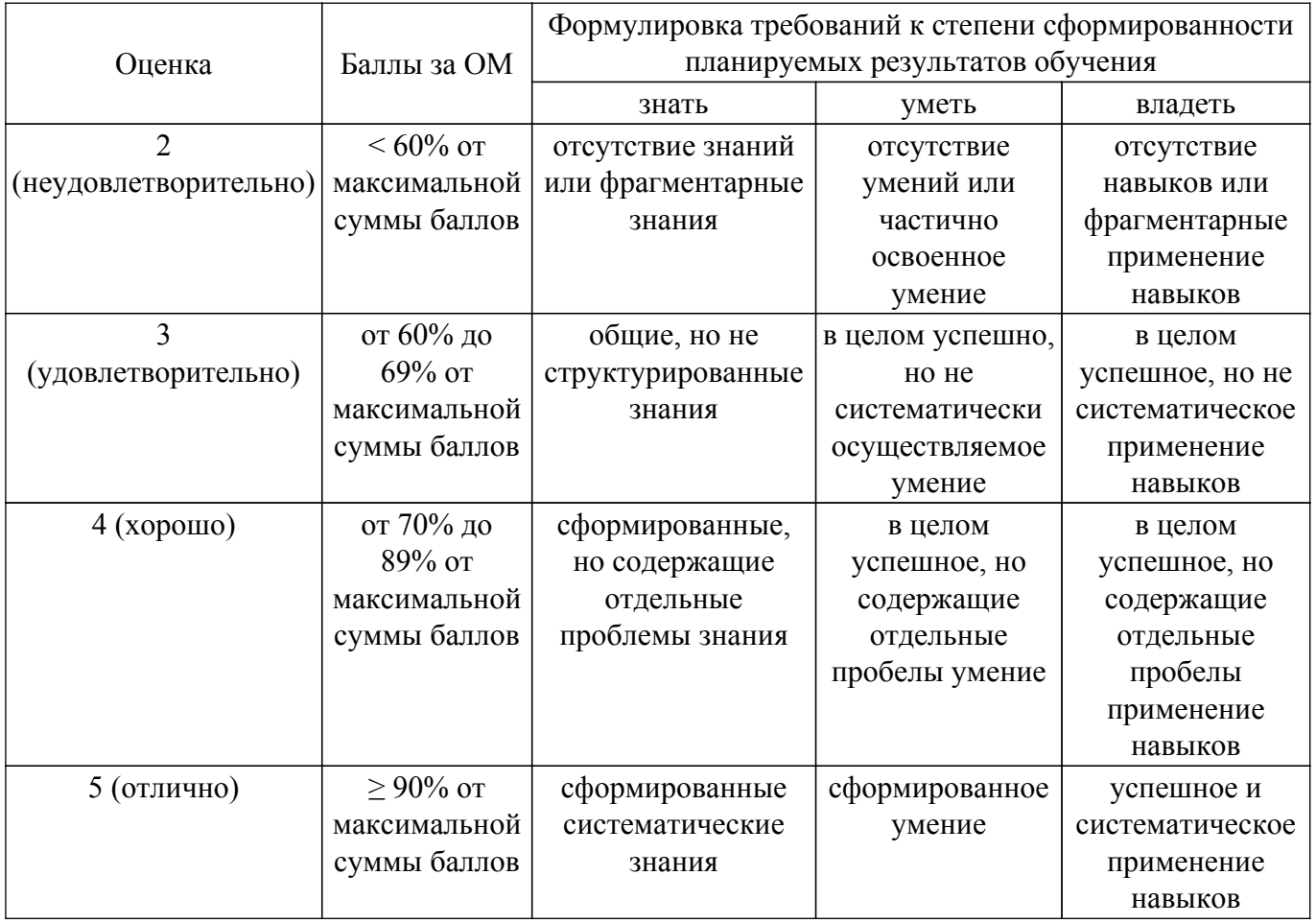

Шкала комплексной оценки сформированности компетенций приведена в таблице 9.3.<br>Таблица 9.3 – Шкала комплексной оценки сформированности компетенций

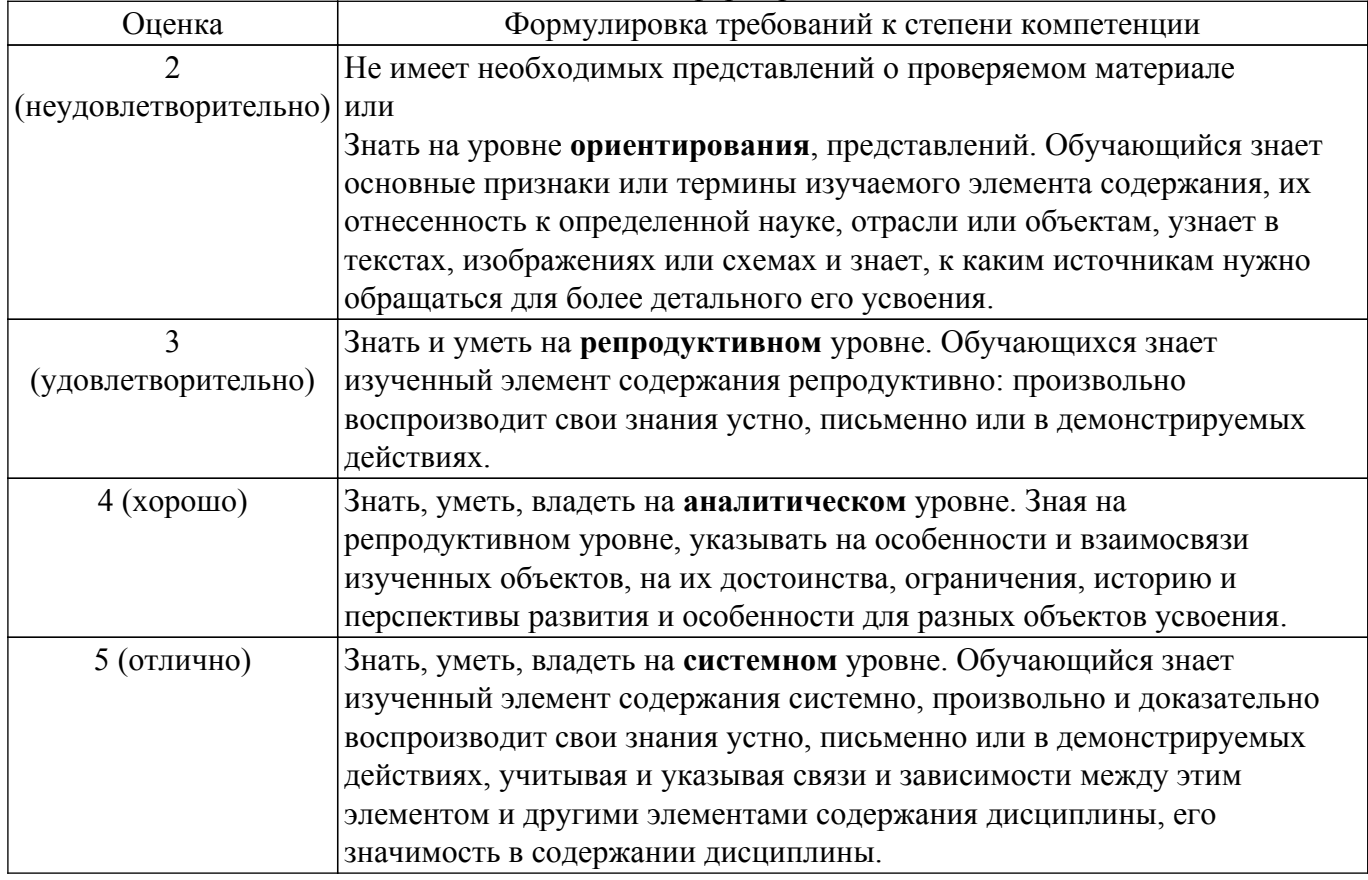

## 9.1.1. Примерный перечень тестовых заданий

- 1. Web-сервер предоставляет доступ к нескольким web-сайтам с разными доменными именами. Как называется процедура определения целевого web-сайта для поступившего запроса?
	- 1) Web-хостинг;
	- 2) Виртуальный хостинг;
	- 3) Маршрутизация каналов данных;
	- 4) Маршрутизация информации.
- 2. Какой молуль браузера, отвечает за сохранение присланной в куки информации и включение ее во вновь формируемые запросы?
	- 1) Модуль формирования НТТР запросов:
	- 2) Модуль поддержки состояния;
	- 3) Модуль пользовательского интерфейса;
	- 4) Модуль хранения информации браузера.
- 3. Для обеспечения безопасной работы по протоколу HTTPS web-сервер использует сертификат, состоящий из двух частей. Какая часть сертификата отвечает за расшифровывание полученного от клиента зашифрованного трафика на сервере?
	- 1) public-часть;
	- 2) person-часть:
	- 3) secure-часть;
	- 4) private-часть.
- 4. С целью интеграции двух географически разнесенных баз данных будет создан xml webсервис. Какие элементы пользовательского интерфейса необходимы предусмотреть? 1) Поля авторизации;
	- 2) xml web-сервис не предусматривает наличие пользовательского интерфейса;
	- 3) Кнопки навигации;
	- 4) Форма для ввода данных.
- 5. Укажите назначение сокета.
	- 1) Обеспечивает соединение клиентской и серверной частей.

2) Обеспечивает взаимодействие между пространством пользовательских программ и ядром операционной системы.

3) Обеспечивает предоставление конкретных информационных услуг в сети Интернет.

4) Позволяет хранить и быстро находить специальные записи, связывающие IP-адреса с символьными именами.

- 6. Укажите код состояния, указывающий на внутреннюю ошибку сервера.
	- $1)403$
	- $2)404$
	- $3)500$
	- $(4)$  501
- 7. Чем отличается IPv4 и IPv6?

1) Это два разных формата отображения адреса компьютера в сети Интернет. IPv4 - для людей, IPv6 - для других компьютеров.

- 2) Это разные адреса IP. Для ПК IPv4, а для серверов (например, сайтов) IPv6.
- 3) Разные стандарты протоколов. IPv4 более старый.
- 4) Такого разделения не существует.
- 8. Укажите статические ресурсы web-сайтов.
	- 1) Изображения.
	- 2) Мультимедиафайлы.
	- 3) Шаблоны web-страниц.
	- 4) Скрипты.
- 9. Что можно разместить внутри тега  $\langle p \rangle \langle p \rangle$ ?
	- 1) Только текстовые элементы.
	- 2) Любые элементы.
	- 3) Только метатеги.
	- 4) Только ссылочные элементы.
- 10. Внешняя таблица стилей CSS используется ...

1) как шаблон, солержаший информацию о стиле, которая может быть связана с любым количеством документов HTML.

2) для стилизации небольших контекстов.

- 3) чтобы сделать web-страницу более интерактивной.
- 11. Что такое отрицательная бесконечность в JavaScript?
	- 1) Число в JavaScript, полученное делением числа на отрицательное число.
	- 2) Число в JavaScript, полученное делением числа на ноль.
	- 3) Число в JavaScript, полученное делением отрицательного числа на ноль.
	- 4) Нет такого понятия в JavaScript.
- 12. Что такое кеширование?
	- 1) Временное хранение в браузере копии ресурсов, получаемых от web-серверов.

2) Запрос данных аутентификации (имени и пароля) у пользователя или использование ранее введенных данных для отправки их web-серверу.

3) Средства для обработки ошибок соединения, неправильных ответов серверов и других аналогичных ситуаций.

4) Визуализация полученных данных в окне браузера или с помощью программ, в зависимости от типа контента в НТТР-ответе.

- 13. Укажите важный нелостаток СGI.
	- 1) Эта технология на каждый запрос клиента WWW-сервера создает процесс.

2) Программа представляет собой не исполняемый файл, а динамическую библиотеку (DLL), что влияет на производительность.

3) Не поддерживает создание интерактивных страниц, содержание которых зависит от действий пользователя.

4) Все СGI-приложения не имеют доступа к переменным окружения, устанавливаемым web-сервером.

- 14. Укажите технологии разработки web-приложений на основе шаблонов.
	- $1)$  SSI
	- $2)$  PHP
	- $3)$  JSP
	- $\overline{4}$ ) CGI

15. Укажите подходы на основе объектных сред.

- 1) ASP.Net Web Forms
- 2) JavaServer Faces
- 3) Cold Fusion
- $4)$  JSP
- 16. Сервлет это...
	- 1) специальный класс на языке Java.

2) программа, которая представляет собой не исполняемый файл, а динамическую библиотеку (DLL).

- 3) фреймворк для создания web-сервисов.
- 4) язык программирования для создания сайтов.
- 17. Node.js исполняется ...
	- 1) на стороне клиента.
	- 2) на стороне сервера.

3) программой, с помощью которой «клиент» (пользователь) открывает сайт, собственно браузером.

4) в фоновом режиме, ожидая соединений (слушая сеть) от программ-клиентов.

- 18. Какие вилы объектов можно использовать в сценариях JavaScript?
	- 1) Встроенные объекты.
	- 2) Пользовательские объекты.
	- 3) JavaScript не поддерживает объекты.
	- 4) Объекты элементов документа.
- 19. Что можно разместить внутри тега  $p$  </p>?
	- 1) Только текстовые элементы.
	- 2) Любые элементы.
	- 3) Только метатеги.
	- 4) Только ссылочные элементы.
- 20. Дополнительная информация сайта, поллерживаемая на стороне клиента, называется... 1) Cookie
- $2)$  Log
- 3) History
- 4) Sessions

## 9.1.2. Перечень вопросов для зачета с оценкой

1. Укажите основные типы селекторов правил CSS.

1 Символ «звездочка» (\*) – правило применяется ко всем элементам документа.

2 Селектор типа - совпадает с именем элемента в документе и указывает, что его субъектами являются все элементы документа с данным именем.

3 Селекторы классов class применяется ко всем элементом с заданным значением атрибута class.

4 Селектор функции.

- 2 Что такое float?
	- 1 Свойство CSS для позиционирования элементов.
	- 2 Вещественный тип в CSS.
	- 3 Свойство, которое используется для добавления отступов внутри элементов.
	- 4 Свойство, которое используется для добавления отступов снаружи элементов.
- 3. Укажите селектор классов.
	- 1 h3 { font-family: Geneva, Arial, sans-serif; }
	- 2 content { color: green; }
	- 3 #footer { width:  $100\%$ ; }
	- 4 \$layer  $\{$  float: left;  $\}$
- 4. Для чего служит метод split()?

1 Разбивает объект String на массив строк путём разделения строки, указанной полстрокой.

- 2 Заменяет в строке символы путём разделения строки, указанной подстрокой.
- 3 Возвращает индекс первого вхождения указанного значения в строковый объект String.
- 4 Возвращает индекс (позицию) первого вхождения указанного текста в строку.
- 5. Что выведет следующий код?
- $<$ script $>$

var  $x = 100 /$  "null"  $document.write(x)$ ;

 $\langle$ script $\rangle$ 

- 1 100
- 2 100/null
- 3 NaN
- 4 Infinity
- 6. Как обозначается конструктор в JavaScript?
	- 1 Как имя класса.
	- $2$  constructor()
	- 3 В JavaScript нет понятия конструктора.
	- 4 Можно использовать имя, как и для любого метода.
- 7. О чем говорит тег <p align="left"> ... </p>?
	- 1 Текст будет расположен по правому краю страницы.
	- 2 Текст будет расположен по левому краю страницы.
	- 3 Текст будет расположен по центру страницы.
	- 4 Обтекание текста будет по левому краю.
- 8. В чем разница между XML и HTML?
	- 1 HTML используется для обмена данными, а XML нет.
	- 2 HTML это подмножество XML, поэтому разницы нет.
	- 3 HTML может иметь пользовательские теги. XML не может.

4 XML решает задачу хранения и транспортировки данных, фокусируясь на том, что такое эти самые данные; HTML же решает задачу отображения данных.

- 9. Объектом какого класса является document?
	- 1 DOM
	- 2 HTMLDocument
- 3 Object
- 4 Document
- 10. Какие свойства позволяют получить HTML-содержимое элемента в виде строки? 1 innerHTML
	- 2 HTMLDocument
	- 3 tagName
	- 4 toString

## 9.1.3. Примерный перечень тем и тестовых заданий на контрольные работы

Разработка интернет-приложений

- 1. Укажите протокол работы с электронной почтой.
	- 1 SMTP
	- $2 FTP$
	- 3 NMS
	- 4 BBS
- 2. Что означает код 403 Forbidden?

1 У клиента нет прав доступа к содержимому, поэтому сервер отказывается дать наллежаший ответ.

- 2 Сервер не может найти запрашиваемый ресурс.
- 3 Метод запроса не поддерживается сервером и не может быть обработан.
- 4 Клиент указал в своих заголовках условия, которые сервер не может выполнить.
- 3. Компьютер в Интернете определяется по...
	- 1 адресу электронной почты.
	- 2 IP-адресу.
	- 3 адресу сервера.
	- 4 номеру сетевой карты компьютера.
- 4. Программа, работающая в фоновом режиме, ожидающая запросы пользователей и выполняющая их обработку, - это...
	- 1 web-сервер.
	- 2 web-браузер.
	- 3 хостинг
	- 4 web-клиент.
- 5. Какие теги делают шрифт текста жирным?
	- $1$   $\langle$ ins $\rangle$
	- $2 <$ del $>$
	- $3 < h$
	- $4$  <li>
	- $5 \le$ strong>
- 6. Какой атрибут в теге <table> отвечает за вертикальное выравнивание?
	- 1 align
	- 2valign
	- 3 cellspacing
	- 4 cellpadding
- 7. Что выведет следующий код?  $<$ script $>$ var  $v =$ "John":  $document.write(typeq(y));$ 
	- $\langle$ script $\rangle$
- 8. Что выведет следующий код?
- $<$ script $>$ 
	- var  $str = "TUSUR champion. "TUSUR"$ :
	- var res = str.slice $(7, 16)$ ;
	- document.write(res);  $\langle$ scrint $\rangle$

$$
\frac{\text{S} \cdot \text{S} \cdot \text
$$

9. Что выведет следующий код?  $<$ script $>$ 

var input=new Object();

document.write(input);

 $\le$ /script>

- 1 [object Object]
- 2 Object
- 3 NaN
- 4 Undefined
- 10. Укажите технологии разработки web-приложений на основе шаблонов.
	- 1 ISAPI
	- $2<sub>CGI</sub>$
	- 3 Cold Fusion
	- 4 JSP

## 9.1.4. Темы лабораторных работ

## 1. ОСНОВЫ ТЕХНОЛОГИИ СЕРВЛЕТОВ

## 9.2. Методические рекомендации

Учебный материал излагается в форме, предполагающей самостоятельное мышление студентов, самообразование. При этом самостоятельная работа студентов играет решающую роль в ходе всего учебного процесса.

Начать изучение дисциплины необходимо со знакомства с рабочей программой, списком учебно-методического и программного обеспечения. Самостоятельная работа студента включает работу с учебными материалами, выполнение контрольных мероприятий, предусмотренных учебным планом.

В процессе изучения дисциплины для лучшего освоения материала необходимо регулярно обращаться к рекомендуемой литературе и источникам, указанным в учебных материалах; пользоваться через кабинет студента на сайте Университета образовательными ресурсами электронно-библиотечной системы, а также общедоступными интернет-порталами, содержащими научно-популярные и специализированные материалы, посвященные различным аспектам учебной дисциплины.

При самостоятельном изучении тем следуйте рекомендациям:

- чтение или просмотр материала осуществляйте со скоростью, достаточной для индивидуального понимания и освоения материала, выделяя основные идеи; на основании изученного составить тезисы. Освоив материал, попытаться соотнести теорию с примерами из практики:

- если в тексте встречаются незнакомые или малознакомые термины, следует выяснить их значение для понимания дальнейшего материала;

- осмысливайте прочитанное и изученное, отвечайте на предложенные вопросы.

Студенты могут получать индивидуальные консультации, в т.ч. с использованием средств телекоммуникации.

По дисциплине могут проводиться дополнительные занятия, в т.ч. в форме вебинаров. Расписание вебинаров и записи вебинаров публикуются в электронном курсе по дисциплине.

### 9.3. Требования к оценочным материалам для лиц с ограниченными возможностями здоровья и инвалидов

Для лиц с ограниченными возможностями здоровья и инвалидов предусмотрены дополнительные оценочные материалы, перечень которых указан в таблице 9.4.

Таблица 9.4 - Дополнительные материалы оценивания для лиц с ограниченными возможностями здоровья и инвалидов

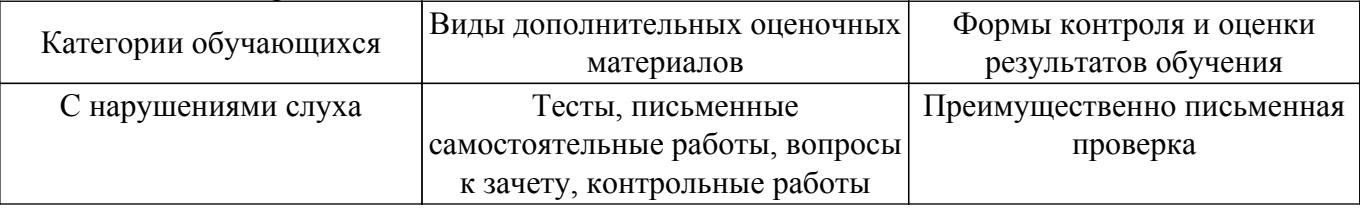

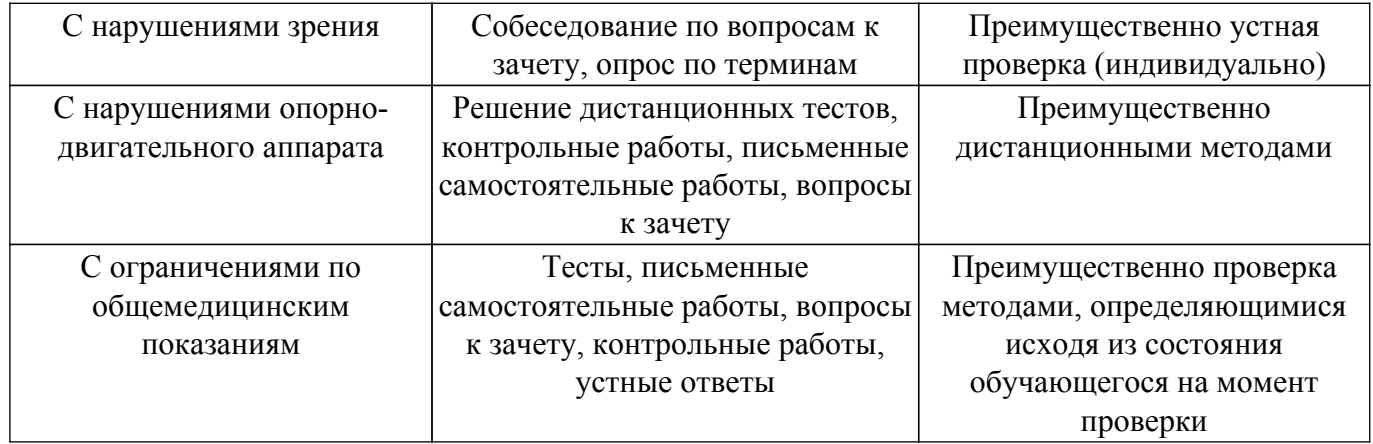

#### **9.4. Методические рекомендации по оценочным материалам для лиц с ограниченными возможностями здоровья и инвалидов**

Для лиц с ограниченными возможностями здоровья и инвалидов предусматривается доступная форма предоставления заданий оценочных средств, а именно:

- в печатной форме;
- в печатной форме с увеличенным шрифтом;
- в форме электронного документа;
- методом чтения ассистентом задания вслух;
- предоставление задания с использованием сурдоперевода.

Лицам с ограниченными возможностями здоровья и инвалидам увеличивается время на подготовку ответов на контрольные вопросы. Для таких обучающихся предусматривается доступная форма предоставления ответов на задания, а именно:

- письменно на бумаге;
- набор ответов на компьютере;
- набор ответов с использованием услуг ассистента;
- представление ответов устно.

Процедура оценивания результатов обучения лиц с ограниченными возможностями здоровья и инвалидов по дисциплине предусматривает предоставление информации в формах, адаптированных к ограничениям их здоровья и восприятия информации:

### **Для лиц с нарушениями зрения:**

- в форме электронного документа;
- в печатной форме увеличенным шрифтом.

**Для лиц с нарушениями слуха:**

– в форме электронного документа;

– в печатной форме.

## **Для лиц с нарушениями опорно-двигательного аппарата:**

- в форме электронного документа;
- в печатной форме.

При необходимости для лиц с ограниченными возможностями здоровья и инвалидов процедура оценивания результатов обучения может проводиться в несколько этапов.

## **ЛИСТ СОГЛАСОВАНИЯ**

Рассмотрена и одобрена на заседании кафедры АОИ протокол № 13 от «15 » 12 2022 г. протокол № 13 от «<u>15 » 12 2022</u> г.

# **СОГЛАСОВАНО:**

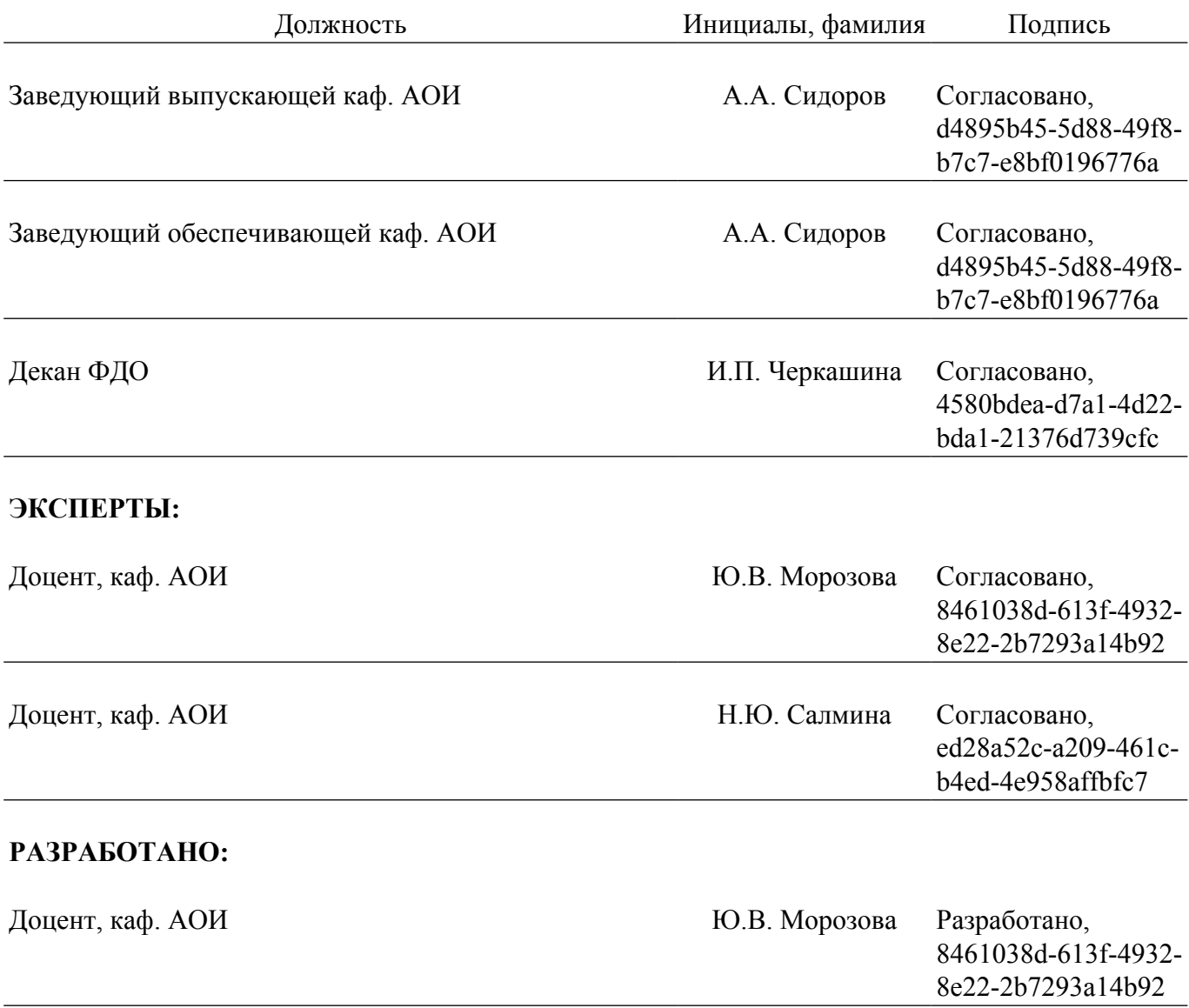